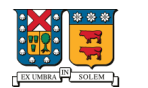

LIDER EN INGENIERIA, CIENCIA Y TECNOLOGIA

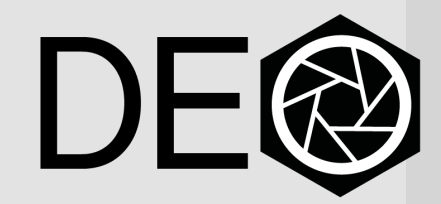

Dirección de Educación Online Universidad Técnica Federico Santa María

# Clases virtuales

Sugerencias para realizar evaluaciones en Aula USM

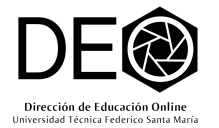

Tips para construir evaluaciones en Aula USM

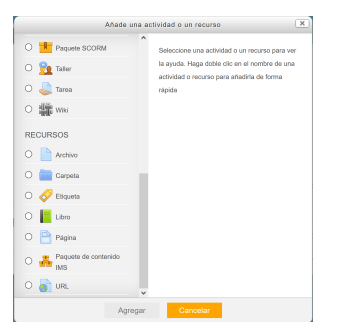

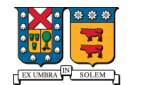

### UNIVERSIDAD TECNICA FEDERICO SANTA MARIA

**LIDER EN** INGENIERIA, CIENCIA Y TECNOLOGIA

Usa las actividades Tarea y Cuestionario para realizar controles, trabajos y certámenes.

No generes cuestionarios muy extensos, prefiere construirlos más acotados y en mayor cantidad para evitar plagios o copias.

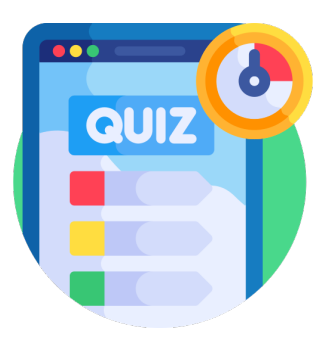

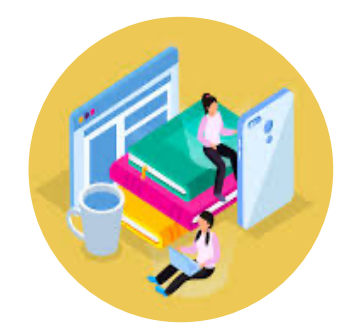

.

Recuerda que en modalidad virtual internet es una herramienta que complementa el aprendizaje de los estudiantes, crea evaluaciones considerando el libre acceso a internet (pruebas a libro abierto).

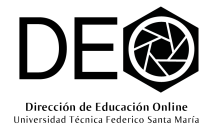

Tips para construir evaluaciones en Aula USM

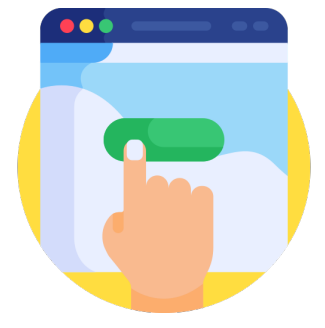

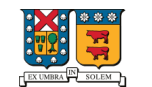

### UNIVERSIDAD TECNICA FEDERICO SANTA MARIA

LIDER EN<br>INGENIERIA, CIENCIA Y TECNOLOGIA

Construyes bancos de preguntas para armar tus cuestionarios de forma aleatoria

Promueve el conocimiento colaborativo entre los y las estudiantes por medio de trabajos grupales.

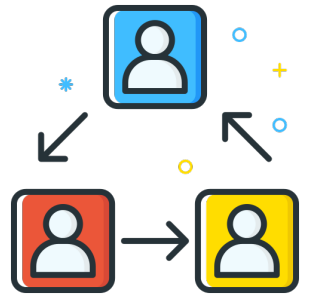

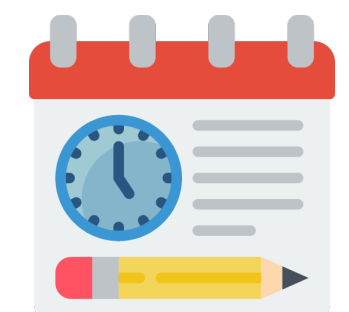

Temporaliza tus evaluaciones para evitar copias o suplantaciones de identidad.

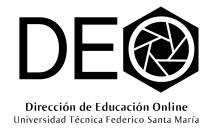

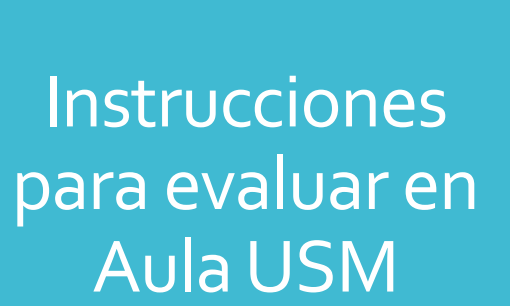

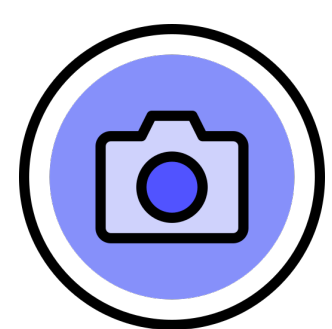

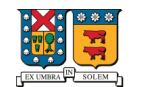

**LIDER EN** INGENIERIA, CIENCIA Y TECNOLOGIA

Cualquier tipo de evaluación en Aula USM debe ser realizada por la o el estudiantes conectándose a Zoom y con cámara encendida.

Durante la realización de evaluaciones virtuales o posterior a ellas, la o el profesor podrá revisará las conexiones IP de sus estudiantes para el control de sus identidad.

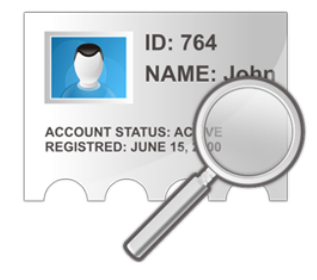

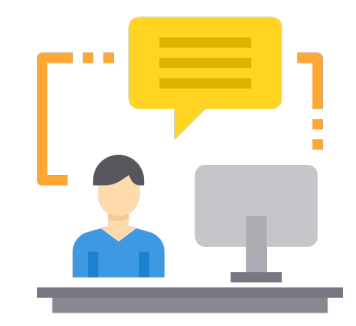

Las evaluaciones on line tipo certamen o control son individuales, no colectivas, si se descubre una mala práctica por para de la o el estudiante, esta será sancionada.

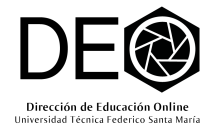

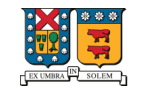

LIDER EN<br>INGENIERIA, CIENCIA Y TECNOLOGIA

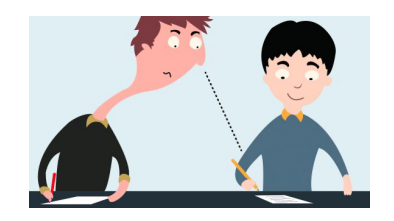

La evaluación es un acto solemne, por ello cualquier tipo de copia o plagio descubierto durante o posterior a su realización será sancionado.

Si el estudiante no cuenta con un dispositivo con cámara, debe plantear la situación oportunamente a la o el profesor para buscar una alternativa de rendición.

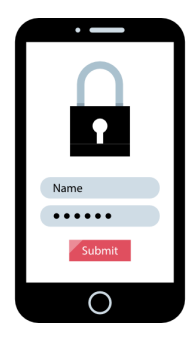

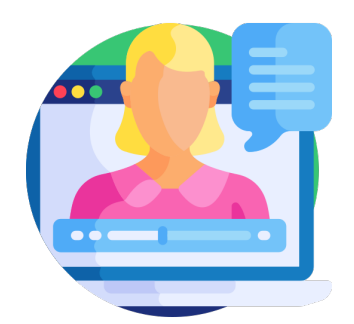

Informa estas instrucciones a tus estudiantes con al menos una semana se anticipación para evitar complicaciones el día de la evaluación.

## Instrucciones para evaluar en Aula USM

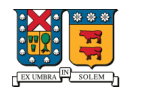

LIDER EN INGENIERIA, CIENCIA Y TECNOLOGIA

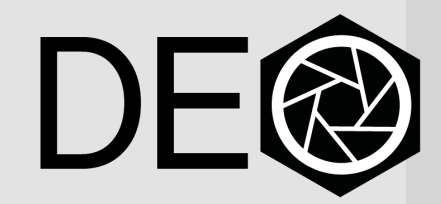

Dirección de Educación Online Universidad Técnica Federico Santa María

# Clases virtuales

Sugerencias para realizar evaluaciones en Aula USM